## BOUILLON MIT PETERLINOCKEN

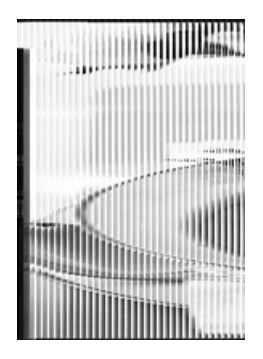

## **QimiQ VORTEILE**

- Einfache und schnelle Zubereitung
- Problemloses Wiedererwärmen möglich
- Unterstreicht den Eigengeschmack der Zutaten

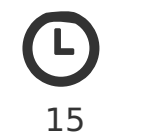

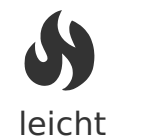

## **ZUTATEN FÜR 4 PORTIONEN**

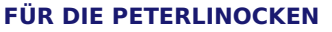

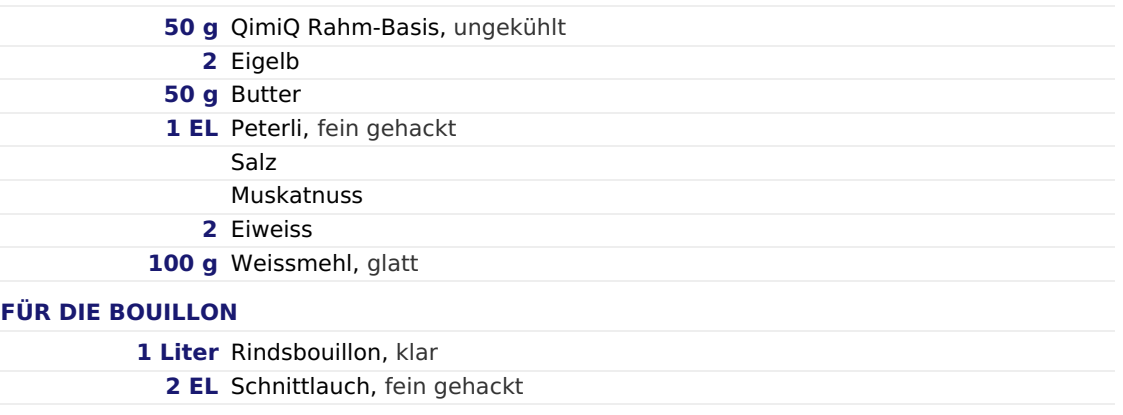

## **ZUBEREITUNG**

- 1. Für die Nocken ungekühltes QimiQ Classic glatt rühren und mit dem Eigelb gut vermischen.
- 2. Butter schaumig rühren. QimiQ Masse langsam in die Butter einrühren, Peterli beimengen und mit Salz und Muskatnuss würzen.
- 3. Eiweiss zu Schnee schlagen und mit dem Mehl unter die Masse heben. 10 Minuten kühl stellen.
- 4. Mit einem Esslöffel Nocken ausstechen und ins kochende Salzwasser legen. Die Pfanne vom Herd nehmen und weitere 10 Minuten kühl stellen.
- 5. Nocken in heisser Rindsbouillon mit Schnittlauch servieren.

 $\boldsymbol{\mathcal{Q}}$